# Machine Learning for Data Science (CS4786) Lecture 20

Hidden Markov Models

Course Webpage :

http://www.cs.cornell.edu/Courses/cs4786/2017fa/

Same example:

But you don't observe location (dark room)

You hear how close the bot is!

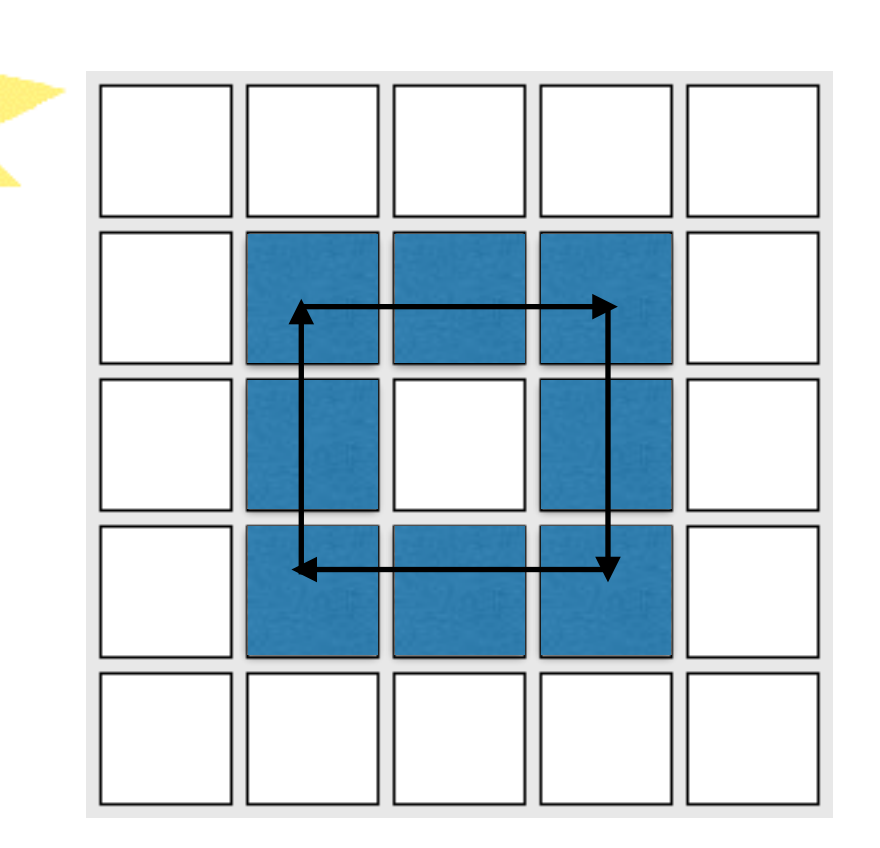

# What you hear:

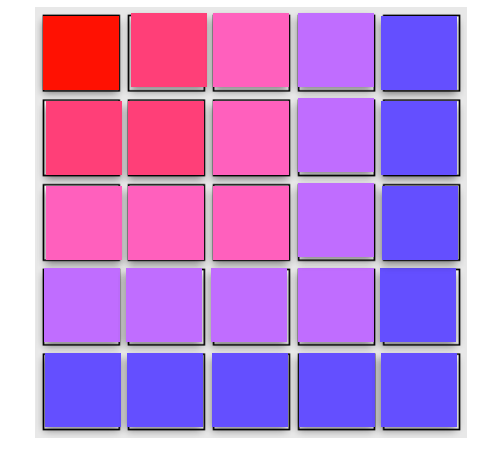

Same example:

But you don't observe location (dark room)

You hear how close the bot is!

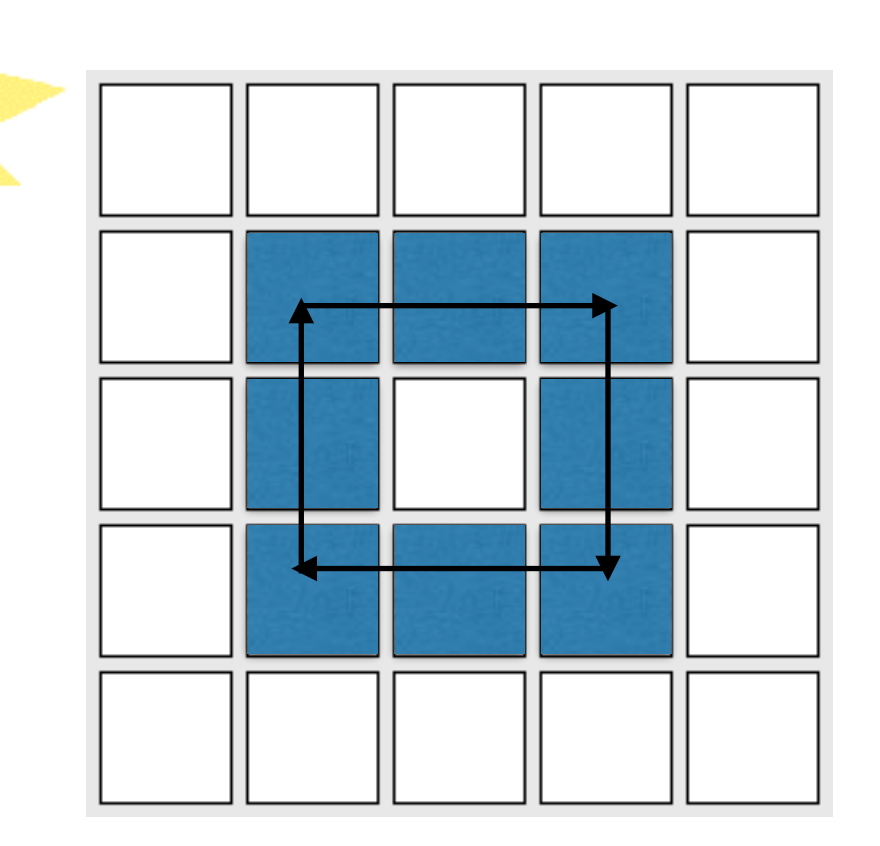

## What you hear:

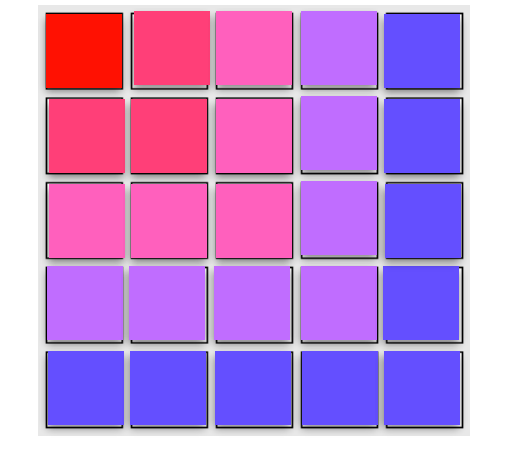

Can you catch the Bot?

Xt's are what you hear (observation) St's are the unseen locations (states)

> Eg: for n x n grid we have,  $K = n^2$  states Number of alphabets  $= 5$ (colors you can observe)

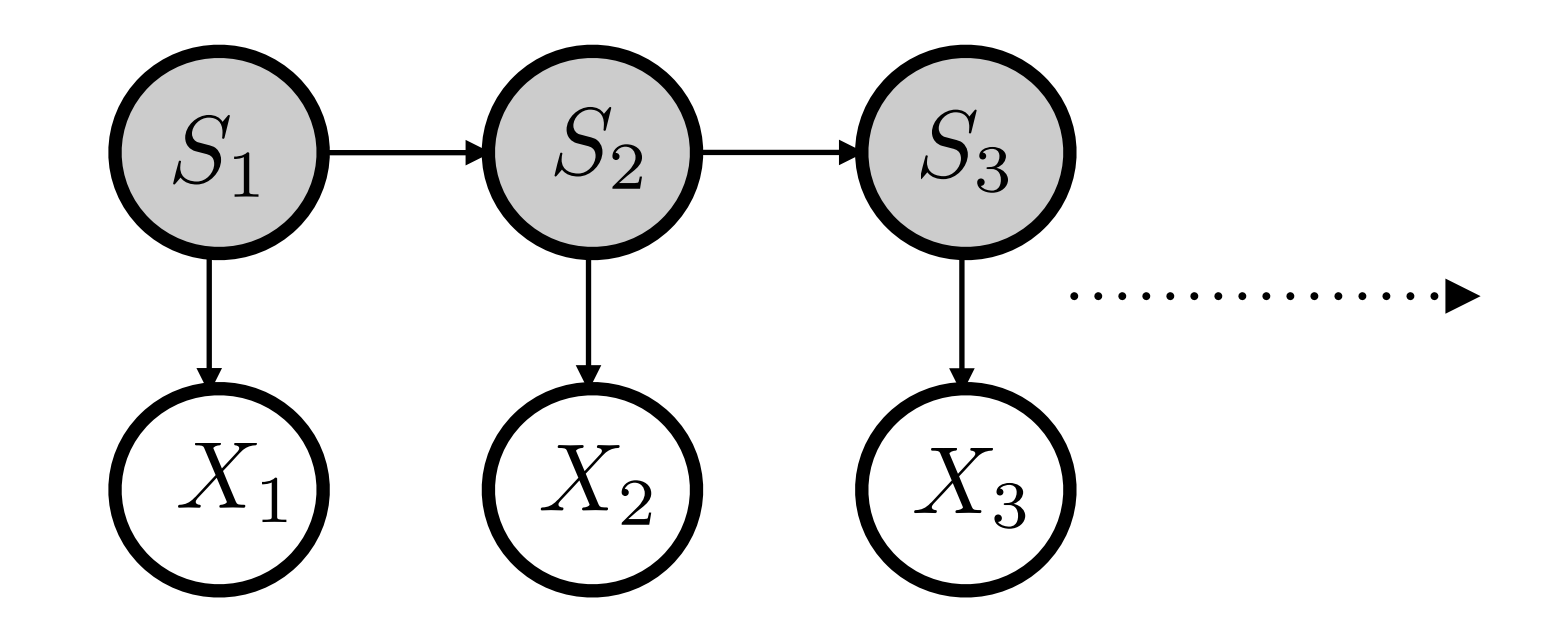

X<sup>t'</sup>s are what you hear (observation)

St's are the unseen locations (states)

Eg: for n x n grid we have,  $K = n^2$  states

Number of alphabets  $= 5$ (colors you can observe)

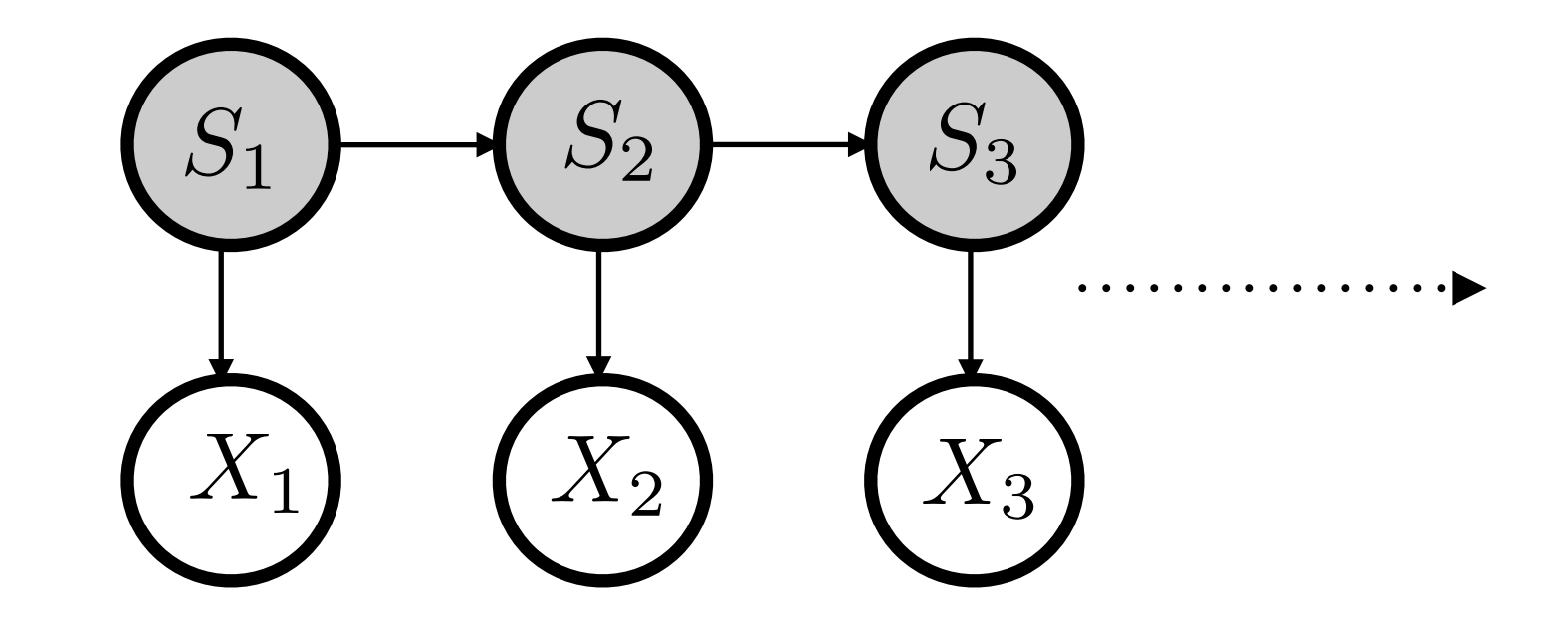

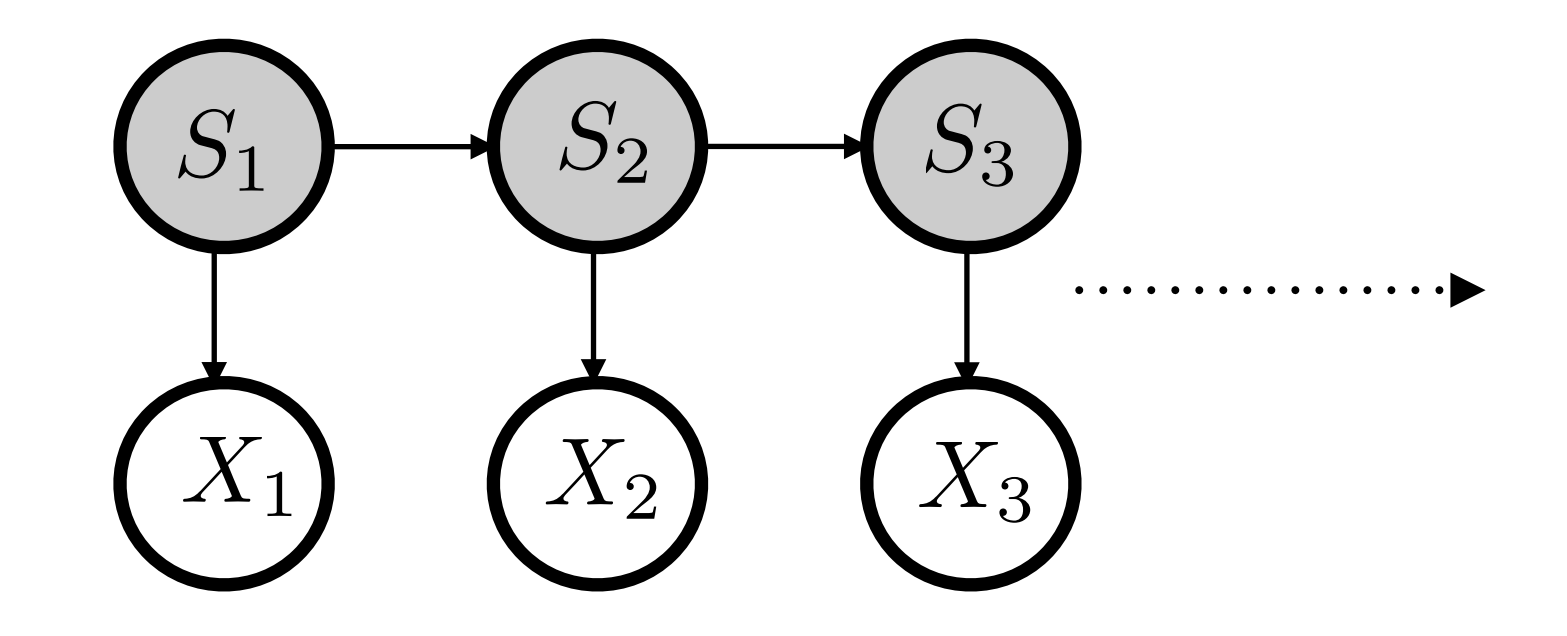

#### What are the parameters?

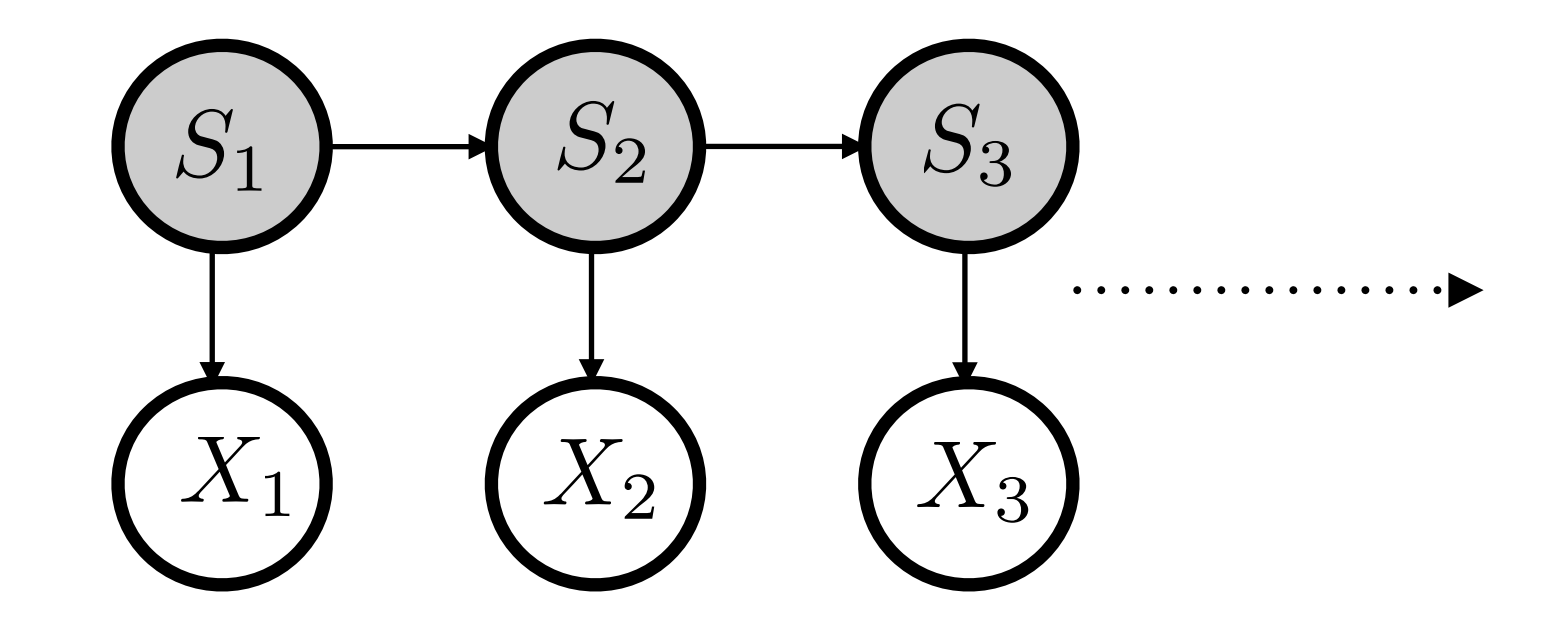

#### What are the parameters?

**Transition Probability table: T = P(S\_t|S\_{t-1}) Emission Probabilities: E = P(X\_t|S\_t) Initial State Probabilities: P(S\_1)**

• What is probability that bot will be in location k at time t given the entire sequence of observations?

• What is probability that bot will be in location k at time t given the entire sequence of observations?

$$
P(S_t = k | X_1, \ldots, X_N)
$$
?

#### $P(S_t = k | X_1, \ldots, X_N)$

 $P(S_t = k | X_1, \ldots, X_N)$  $\alpha P(X_{t+1},...,X_N|S_t = k, X_1,...,X_t)P(S_t = k|X_1,...,X_t)$ 

 $P(S_t = k | X_1, \ldots, X_N)$  $\alpha P(X_{t+1},...,X_N|S_t = k, X_1,...,X_t)P(S_t = k|X_1,...,X_t)$  $\alpha P(X_{t+1},...,X_N|S_t = k, X_1,...,X_t)P(S_t = k, X_1,...,X_t)$ 

$$
P(S_t = k | X_1, ..., X_N)
$$
  
\n
$$
\propto P(X_{t+1}, ..., X_N | S_t = k, X_1, ..., X_t) P(S_t = k | X_1, ..., X_t)
$$
  
\n
$$
\propto P(X_{t+1}, ..., X_N | S_t = k, X_1, ..., X_t) P(S_t = k, X_1, ..., X_t)
$$
  
\n
$$
\propto P(X_{t+1}, ..., X_N | S_t = k, X_1, ..., X_t) P(X_t | S_t = k, X_1, ..., X_{t-1}) P(S_t = k, X_1, ..., X_{t-1})
$$

$$
P(S_t = k | X_1, ..., X_N)
$$
  
\n
$$
\propto P(X_{t+1}, ..., X_N | S_t = k, X_1, ..., X_t) P(S_t = k | X_1, ..., X_t)
$$
  
\n
$$
\propto P(X_{t+1}, ..., X_N | S_t = k, X_1, ..., X_t) P(S_t = k, X_1, ..., X_t)
$$
  
\n
$$
\propto P(X_{t+1}, ..., X_N | S_t = k, X_1, ..., X_t) P(X_t | S_t = k, X_1, ..., X_{t-1}) P(S_t = k, X_1, ..., X_{t-1})
$$
  
\n
$$
\propto P(X_{t+1}, ..., X_N | S_t = k) P(X_t | S_t = k) P(S_t = k, X_1, ..., X_{t-1})
$$

$$
P(S_t = k | X_1, ..., X_N)
$$
  
\n
$$
\propto P(X_{t+1}, ..., X_N | S_t = k, X_1, ..., X_t) P(S_t = k | X_1, ..., X_t)
$$
  
\n
$$
\propto P(X_{t+1}, ..., X_N | S_t = k, X_1, ..., X_t) P(S_t = k, X_1, ..., X_t)
$$
  
\n
$$
\propto P(X_{t+1}, ..., X_N | S_t = k, X_1, ..., X_t) P(X_t | S_t = k, X_1, ..., X_{t-1}) P(S_t = k, X_1, ..., X_{t-1})
$$
  
\n
$$
\propto P(X_{t+1}, ..., X_N | S_t = k) P(X_t | S_t = k) P(S_t = k, X_1, ..., X_{t-1})
$$

We know  $P(X_t|S_t = k)$ 's and  $P(S_t|S_{t-1})$ Compute  $P(X_{t+1},...,X_N)$  and  $P(S_t = k, X_1,...,X_{t-1})$  recursively.

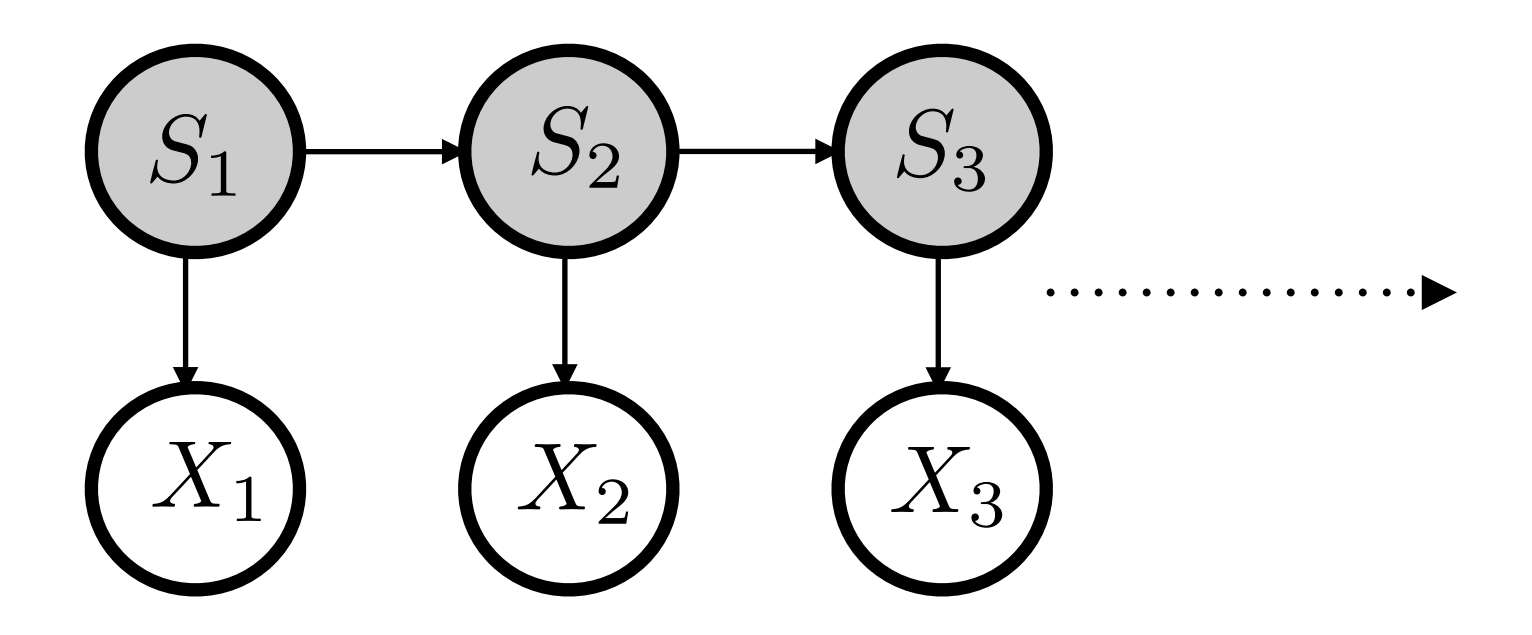

message<sub>S<sub>t-1</sub>→S<sub>t</sub></sub>(k) = 
$$
P(S_t = k, X_1, ..., X_{t-1})
$$
  
message<sub>S<sub>t+1</sub>→S<sub>t</sub></sub>(k) =  $P(X_n, ..., X_{t+1}|S_t = k)$ 

 $P(S_t = k | X_1, \ldots, X_n) \propto \text{message}_{S_{t-1} \mapsto S_t}(k) \times \text{message}_{S_{t+1} \mapsto S_t}(k) \times P(X_t | S_t = k)$ 

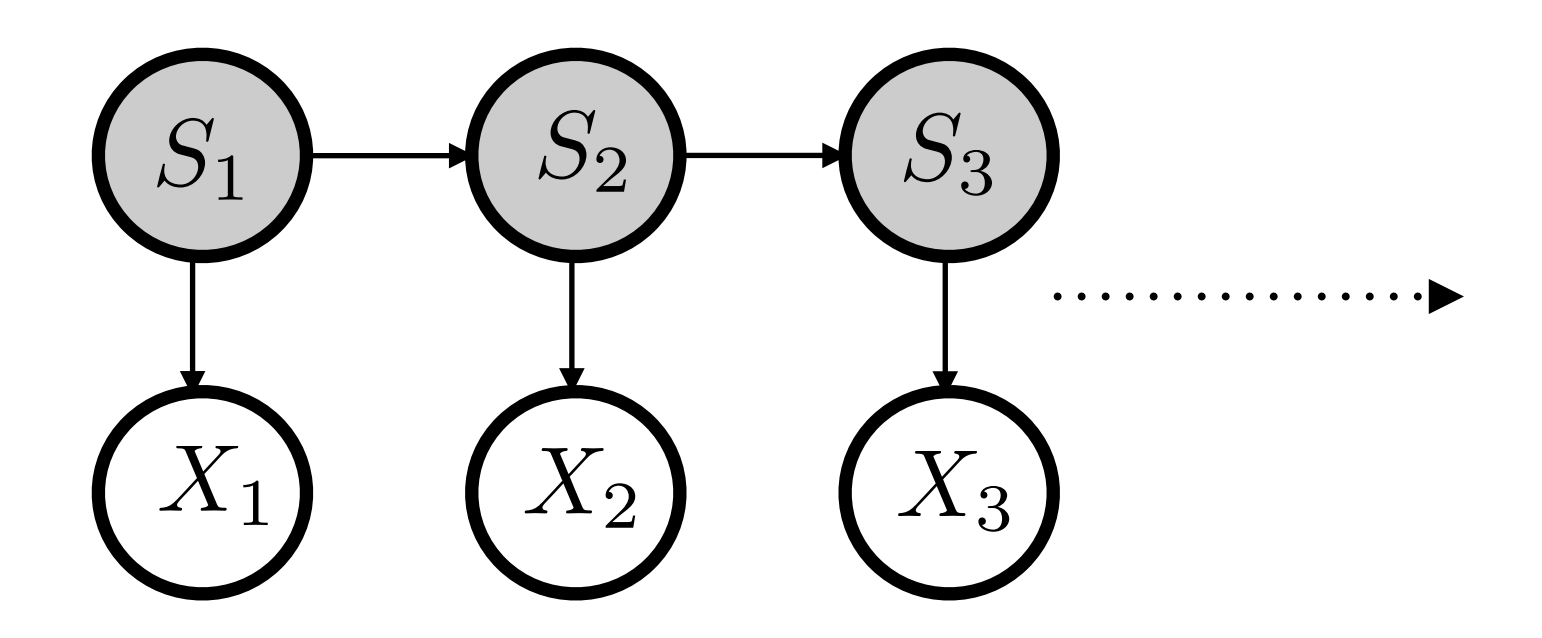

 $\text{message}_{S_{t-1} \mapsto S_t}(k) = P(S_t = k, X_1, \ldots, X_{t-1})$  $\text{message}_{S_{t+1} \mapsto S_t}(k) = P(X_n, \ldots, X_{t+1}|S_t = k)$ 

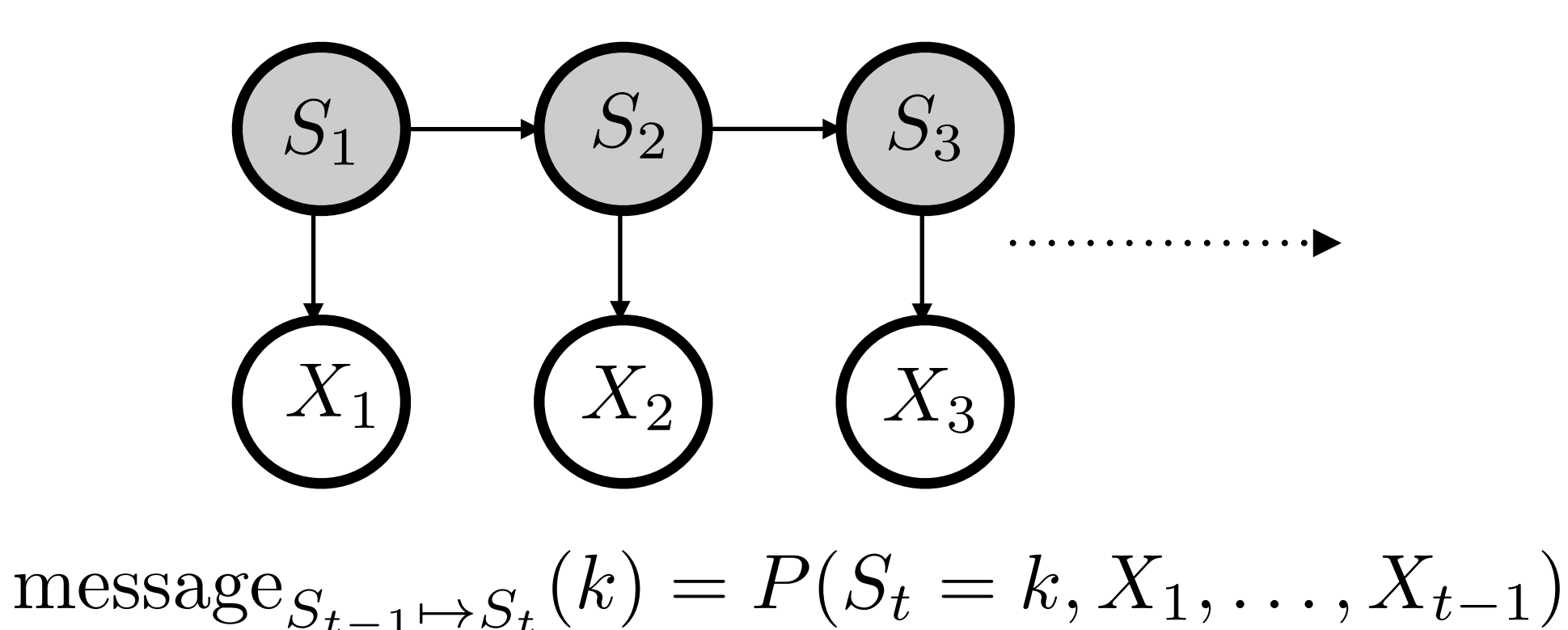

message<sub>S<sub>t+1</sub> 
$$
\rightarrow
$$
 S<sub>t</sub></sub>(k) = P(X<sub>n</sub>, ..., X<sub>t+1</sub>|S<sub>t</sub> = k)

Forward:

 $P(X_1, \ldots, X_{t-1}, S_t = k) = \sum$ *K j*=1  $P(S_t = k | S_{t-1} = j) P(X_{t-1} | S_{t-1} = j) P(X_1, \ldots, X_{t-2}, S_{t-1} = j)$ 

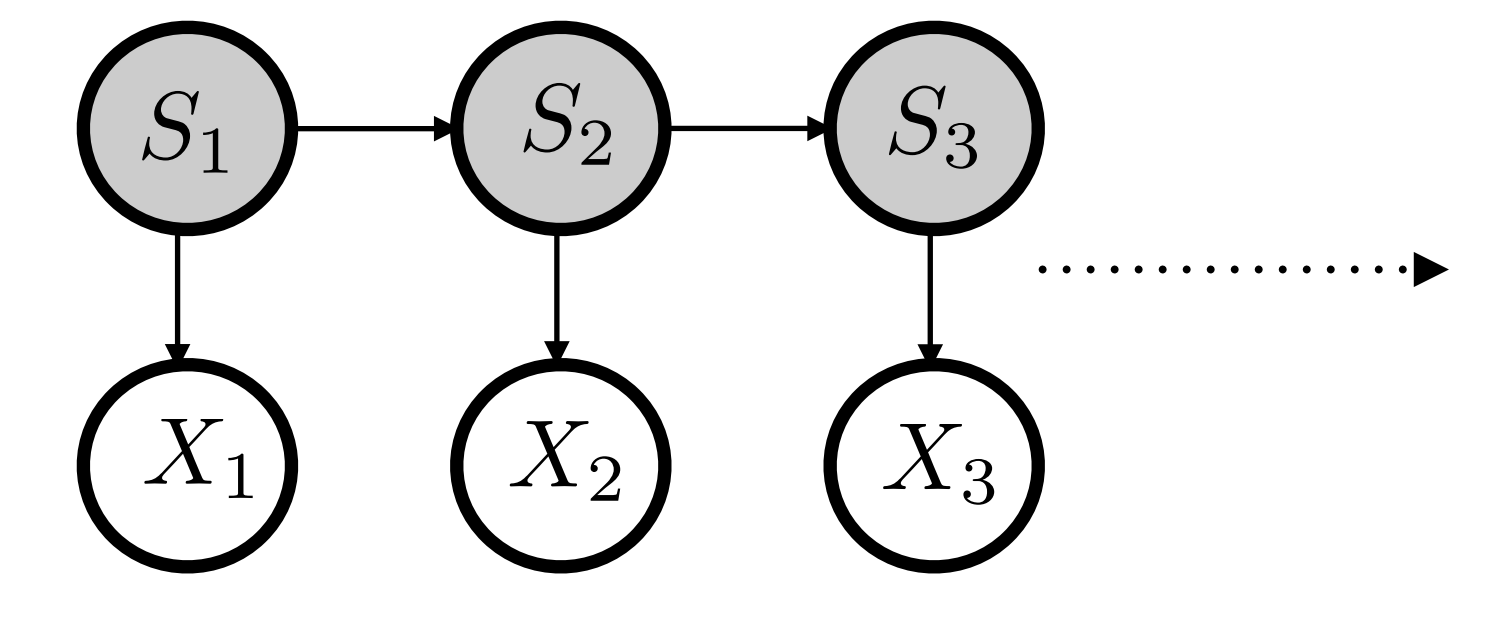

message<sub>S<sub>t-1</sub> 
$$
\mapsto
$$
 S<sub>t</sub></sub>(k) = P(S<sub>t</sub> = k, X<sub>1</sub>, ..., X<sub>t-1</sub>)  
message<sub>S<sub>t+1</sub>  $\mapsto$  S<sub>t</sub></sub>(k) = P(X<sub>n</sub>, ..., X<sub>t+1</sub>|S<sub>t</sub> = k)

Forward:

$$
P(X_1, \ldots, X_{t-1}, S_t = k) = \sum_{j=1}^K P(S_t = k | S_{t-1} = j) P(X_{t-1} | S_{t-1} = j) P(X_1, \ldots, X_{t-2}, S_{t-1} = j)
$$

message $S_{t-1} \rightarrow S_t(k) = \sum P(S_t = k | S_{t-1} = j) P(X_{t-1} | S_{t-1} = j)$ message $S_{t-2} \rightarrow S_{t-1}(j)$ *K*  $i=1$ 

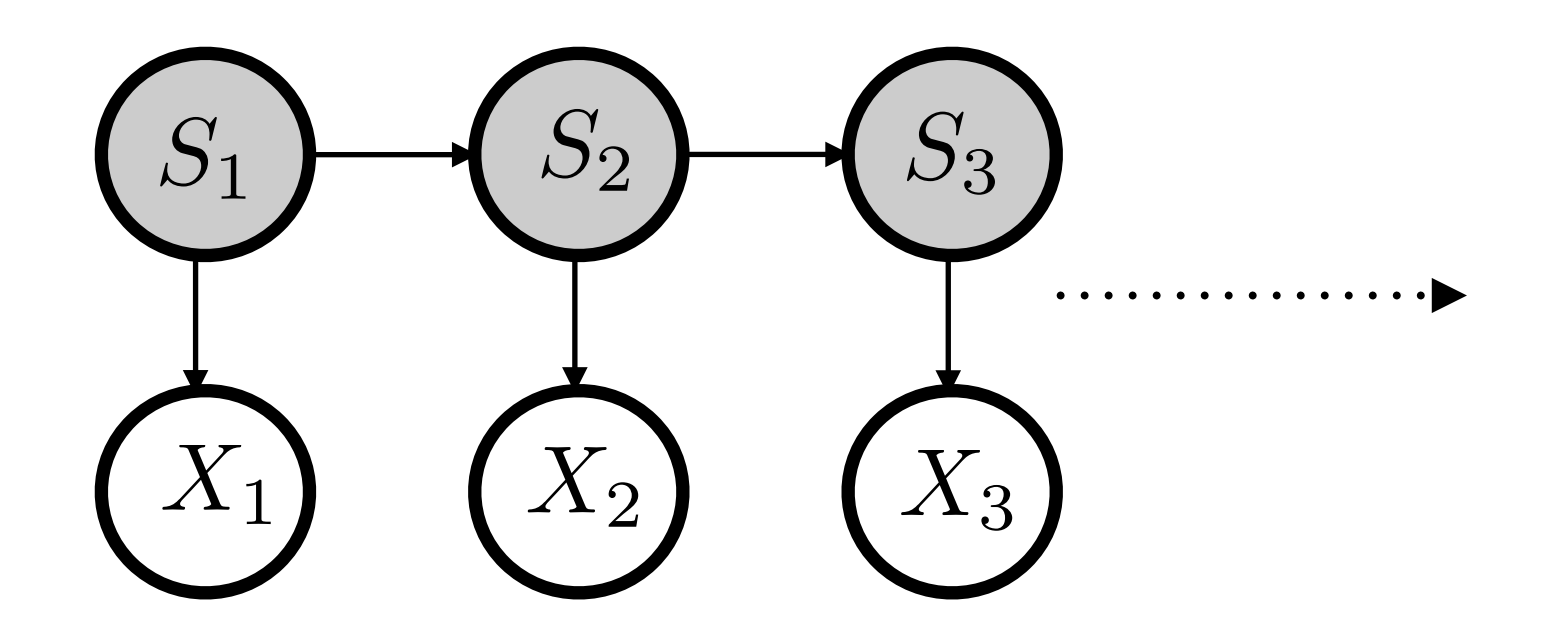

 $\text{message}_{S_{t-1} \mapsto S_t}(k) = P(S_t = k, X_1, \ldots, X_{t-1})$  $\text{message}_{S_{t+1} \mapsto S_t}(k) = P(X_n, \ldots, X_{t+1}|S_t = k)$ 

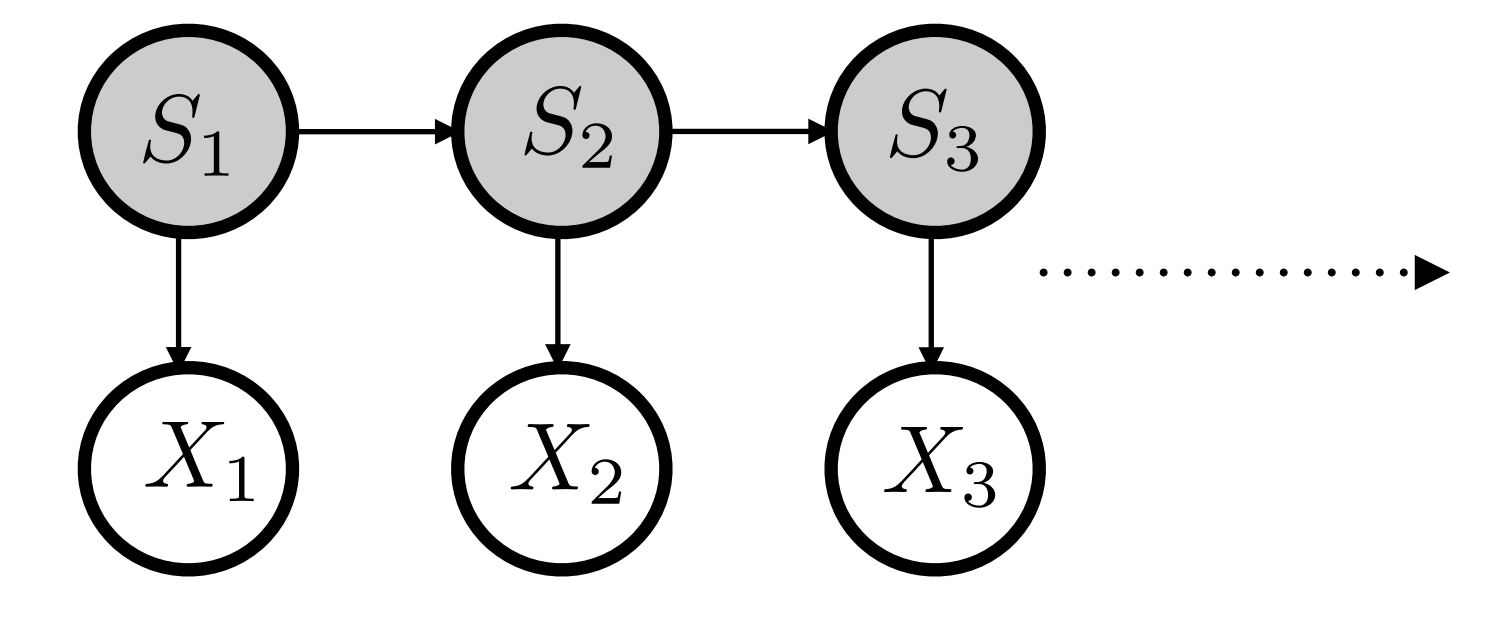

$$
\text{message}_{S_{t-1} \mapsto S_t}(k) = P(S_t = k, X_1, \dots, X_{t-1})
$$

$$
\text{message}_{S_{t+1} \mapsto S_t}(k) = P(X_n, \dots, X_{t+1} | S_t = k)
$$

$$
\text{Backward:}
$$

$$
P(X_n, \dots, X_{t+1}|S_t = k) = \sum_{j=1}^K P(X_n, \dots, X_{t+2}|S_{t+1} = j)P(X_{t+1}|S_{t+1} = j)P(S_{t+1} = j|S_t = k)
$$

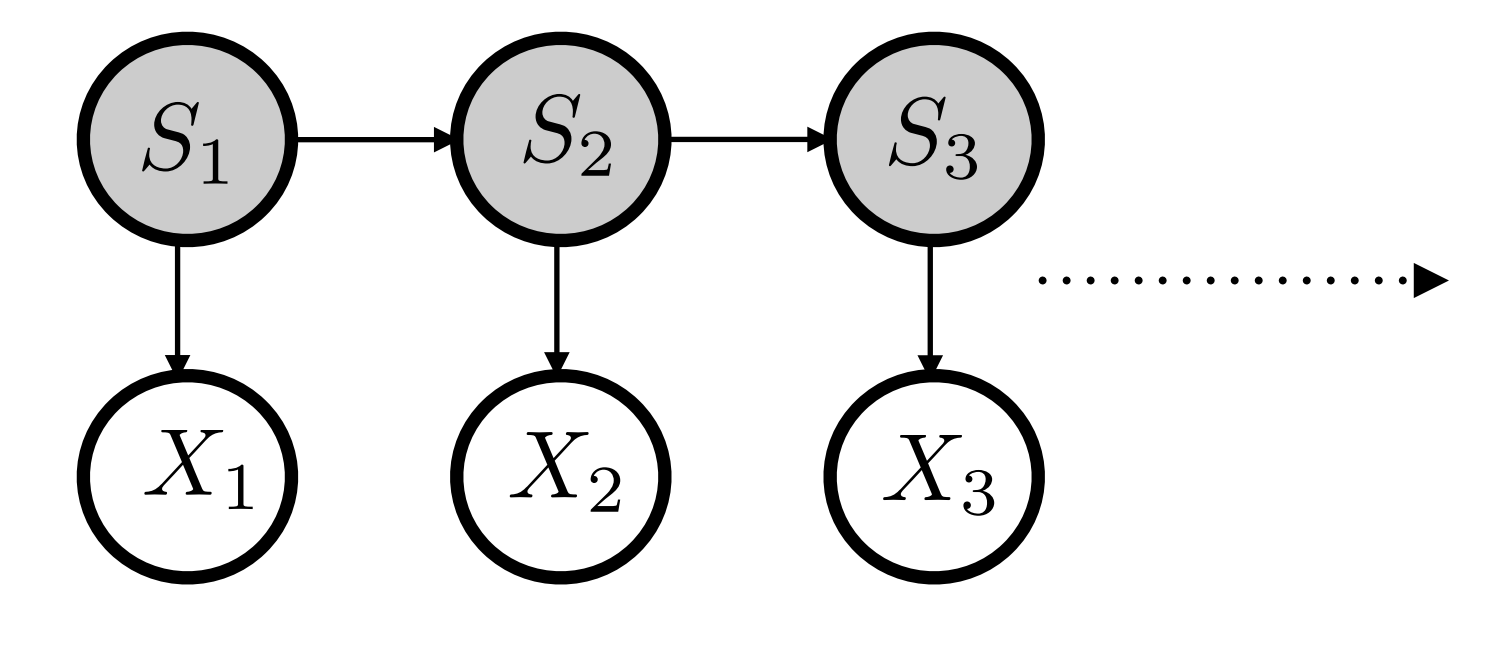

$$
\text{message}_{S_{t-1} \mapsto S_t}(k) = P(S_t = k, X_1, \dots, X_{t-1})
$$

$$
\text{message}_{S_{t+1} \mapsto S_t}(k) = P(X_n, \dots, X_{t+1} | S_t = k)
$$

$$
\text{Backward:}
$$

$$
P(X_n, \dots, X_{t+1}|S_t = k) = \sum_{j=1}^K P(X_n, \dots, X_{t+2}|S_{t+1} = j)P(X_{t+1}|S_{t+1} = j)P(S_{t+1} = j|S_t = k)
$$
  
message<sub>S<sub>t+1</sub> \to S<sub>t</sub></sub>(k) =  $\sum_{j=1}^K \text{message}_{S_{t+2} \to S_{t+1}}(j)P(X_{t+1}|S_{t+1} = j)P(S_{t+1} = j|S_t = k)$ 

## LEARNING PARAMETERS FOR HMM

- Now that we have algorithm for inference, what about learning
- Given observations, how do we estimate parameters for HMM? Three guesses . . .

# EM FOR HMM (BAUM WELCH)

- EM algorithm of course, for HMM its referred to as Baum Welch algorithm
- Initialize Transition and Emission probability tables arbitrarily
- $\bullet$  For  $i = 1$  to convergence:
- E-step For every state variable  $t \in \{1, \ldots, n\}$ , Use forward-backward algorithm to compute probabilities of latent variables given obervation

M-step Optimize weighted log likelihood as usual:

 $\theta^{(i)}$  = arg max  $\sum_{\theta \in \Theta}$  $P(S_{1,...,n}|X_{1,...,n}, \theta^{(i-1)}) \log P(X_{1,...,n}, S_{1,...,n} | \theta)$ 

#### $log P(X_{1,...,n}, S_{1,...,n}|\theta)$  =

= ∑

$$
\log P(X_{1,...,n}, S_{1,...,n} | \theta) = \log \left( \prod_{t=1}^{n} P(X_t | S_t, \theta) \prod_{t=1}^{n} P(S_t | S_{t-1}, \theta) \right)
$$

= ∑

$$
\log P(X_{1,...,n}, S_{1,...,n}|\theta) = \log \left( \prod_{t=1}^{n} P(X_t|S_t, \theta) \prod_{t=1}^{n} P(S_t|S_{t-1}, \theta) \right)
$$

$$
= \sum_{t=1}^{n} \log P(X_t|S_t, \theta) + \sum_{t=1}^{n} \log P(S_t|S_{t-1}, \theta)
$$

$$
\log P(X_{1,...,n}, S_{1,...,n}|\theta) = \log \left( \prod_{t=1}^{n} P(X_t|S_t, \theta) \prod_{t=1}^{n} P(S_t|S_{t-1}, \theta) \right)
$$

$$
= \sum_{t=1}^{n} \log P(X_t|S_t, \theta) + \sum_{t=1}^{n} \log P(S_t|S_{t-1}, \theta)
$$

#### Hence,

$$
\sum_{S_{1,\dots,n}} P(S_{1,\dots,n} | X_{1,\dots,n}, \theta^{(i-1)}) \log P(X_{1,\dots,n}, S_{1,\dots,n} | \theta)
$$
\n
$$
= \sum_{t=1}^{n} \sum_{s_t=1}^{K} P(S_t = s_t | X_{1,\dots,n}, \theta^{i-1}) \log P(X_t | S_t = s_t, \theta)
$$
\n
$$
+ \sum_{t=1}^{n} \sum_{s_t, s_{t-1}=1}^{K} P(S_t = s_t, S_{t-1} = s_{t-1} | X_{1,\dots,n}, \theta^{i-1}) \log P(S_t | S_{t-1}, \theta)
$$

 $\mathbf{F}_{\mathbf{r}}$  term is immediated to the immediated term is immediated to the immediated term is immediated to the immediated term in

• Only need to compute  $P(S_t = s_t | X_{1,...,n}, \theta^{i-1})$  and  $P(S_t = s_t, S_{t-1} = s_{t-1} | X_{1,...,n}, \theta^{i-1})$  using forward-backward

 $\mathcal{F}_\mathcal{F}$  term is implied to the contribution of the contribution of the contribution of the contribution of the contribution of the contribution of the contribution of the contribution of the contribution of the con

- Only need to compute  $P(S_t = s_t | X_{1,...,n}, \theta^{t-1})$  and  $P(S_t = s_t, S_{t-1} = s_{t-1} | X_{1,...,n}, \theta^{i-1})$  using forward-backward
- First term is immediate

 $P(S_t = s_t | X_{1,...,n}, \theta^{i-1}) \propto m_{S_{t-1} \mapsto S_t}(s_t) \cdot m_{S_{t+1} \mapsto S_t}(s_t) \cdot E^{(i-1)}[s_t, X_t]$ 

- Only need to compute  $P(S_t = s_t | X_{1,...,n}, \theta^{t-1})$  and  $P(S_t = s_t, S_{t-1} = s_{t-1} | X_{1,...,n}, \theta^{i-1})$  using forward-backward
- First term is immediate

 $P(S_t = s_t | X_{1,...,n}, \theta^{i-1}) \propto m_{S_{t-1} \mapsto S_t}(s_t) \cdot m_{S_{t+1} \mapsto S_t}(s_t) \cdot E^{(i-1)}[s_t, X_t]$ 

• For second term,

$$
P(S_t = s_i, S_{t-1} = s_{t-1} | X_{1,...,n}, \theta^{i-1})
$$
  
\n
$$
\propto m_{S_{t-1} \to S_t}(s_t) T^{(i-1)}[s_{t-1}, s_t] P(S_{t-1} = s_{t-1} | X_{1,...,n}, \theta^{i-1})
$$
  
\n
$$
\propto m_{S_{t-1} \to S_t}(s_t) T^{(i-1)}[s_{t-1}, s_t] m_{S_{t-2} \to S_{t-1}}(s_{t-1}) m_{S_t \to S_{t-1}}(s_{t-1}) E^{(i-1)}[s_{t-1}, X_{t-1}]
$$

Why?

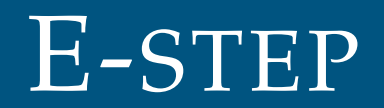

# $P(S_t = s_t, S_{t-1} = s_{t-1} | X_{1,...,n}, \theta^{i-1})$

$$
P(S_t = s_t, S_{t-1} = s_{t-1} | X_{1, \dots, n}, \theta^{i-1})
$$
  
=  $P(S_t = s_t, | S_{t-1} = s_{t-1}, X_{1, \dots, n}, \theta^{t-1}) P(S_{t-1} = s_{t-1} | X_{1, \dots, n}, \theta^{i-1})$ 

$$
P(S_t = s_t, S_{t-1} = s_{t-1} | X_{1, \dots, n}, \theta^{i-1})
$$
  
=  $P(S_t = s_t, | S_{t-1} = s_{t-1}, X_{1, \dots, n}, \theta^{t-1}) P(S_{t-1} = s_{t-1} | X_{1, \dots, n}, \theta^{i-1})$   
=  $P(S_t = s_t, | S_{t-1} = s_{t-1}, X_{t, \dots, n}, \theta^{i-1}) P(S_{t-1} = s_{t-1} | X_{1, \dots, n}, \theta^{i-1})$ 

$$
P(S_t = s_t, S_{t-1} = s_{t-1} | X_{1,...,n}, \theta^{i-1})
$$
  
=  $P(S_t = s_t, | S_{t-1} = s_{t-1}, X_{1,...,n}, \theta^{t-1}) P(S_{t-1} = s_{t-1} | X_{1,...,n}, \theta^{i-1})$   
=  $P(S_t = s_t, | S_{t-1} = s_{t-1}, X_{t,...,n}, \theta^{i-1}) P(S_{t-1} = s_{t-1} | X_{1,...,n}, \theta^{i-1})$   
  $\propto P(X_{t,...,n} | S_t = s_t, S_{t-1} = s_{t-1}, \theta^{i-1})$   
 $P(S_t = s_t | S_{t-1} = s_{t-1}, \theta^{i-1}) P(S_{t-1} = s_{t-1} | X_{1,...,n}, \theta^{i-1})$ 

$$
P(S_t = s_t, S_{t-1} = s_{t-1} | X_{1,...,n}, \theta^{i-1})
$$
  
=  $P(S_t = s_t, | S_{t-1} = s_{t-1}, X_{1,...,n}, \theta^{t-1}) P(S_{t-1} = s_{t-1} | X_{1,...,n}, \theta^{i-1})$   
=  $P(S_t = s_t, | S_{t-1} = s_{t-1}, X_{t,...,n}, \theta^{i-1}) P(S_{t-1} = s_{t-1} | X_{1,...,n}, \theta^{i-1})$   
 $\propto P(X_{t,...,n} | S_t = s_t, S_{t-1} = s_{t-1}, \theta^{i-1})$   
 $P(S_t = s_t | S_{t-1} = s_{t-1}, \theta^{i-1}) P(S_{t-1} = s_{t-1} | X_{1,...,n}, \theta^{i-1})$   
 $\propto P(X_{t,...,n} | S_t = s_t, \theta^{i-1})$   
 $T^{(i-1)} [s_{t-1}, s_t] P(S_{t-1} = s_{t-1} | X_{1,...,n}, \theta^{i-1})$ 

$$
P(S_t = s_t, S_{t-1} = s_{t-1} | X_{1,...,n}, \theta^{i-1})
$$
  
=  $P(S_t = s_t, | S_{t-1} = s_{t-1}, X_{1,...,n}, \theta^{t-1}) P(S_{t-1} = s_{t-1} | X_{1,...,n}, \theta^{i-1})$   
=  $P(S_t = s_t, | S_{t-1} = s_{t-1}, X_{t,...,n}, \theta^{i-1}) P(S_{t-1} = s_{t-1} | X_{1,...,n}, \theta^{i-1})$   
 $\propto P(X_{t,...,n} | S_t = s_t, S_{t-1} = s_{t-1}, \theta^{i-1})$   
 $P(S_t = s_t | S_{t-1} = s_{t-1}, \theta^{i-1}) P(S_{t-1} = s_{t-1} | X_{1,...,n}, \theta^{i-1})$   
 $\propto P(X_{t,...,n} | S_t = s_t, \theta^{i-1})$   
 $T^{(i-1)} [s_{t-1}, s_t] P(S_{t-1} = s_{t-1} | X_{1,...,n}, \theta^{i-1})$   
 $\propto m_{S_{t-1} \mapsto S_t}(s_t) \cdot T^{(i-1)} [s_{t-1}, s_t] \cdot P(S_{t-1} = s_{t-1} | X_{1,...,n}, \theta^{i-1})$ 

$$
P(S_t = s_t, S_{t-1} = s_{t-1} | X_{1,...,n}, \theta^{i-1})
$$
  
=  $P(S_t = s_t, | S_{t-1} = s_{t-1}, X_{1,...,n}, \theta^{t-1}) P(S_{t-1} = s_{t-1} | X_{1,...,n}, \theta^{i-1})$   
=  $P(S_t = s_t, | S_{t-1} = s_{t-1}, X_{t,...,n}, \theta^{i-1}) P(S_{t-1} = s_{t-1} | X_{1,...,n}, \theta^{i-1})$   
 $\propto P(X_{t,...,n} | S_t = s_t, S_{t-1} = s_{t-1}, \theta^{i-1})$   
 $P(S_t = s_t | S_{t-1} = s_{t-1}, \theta^{i-1}) P(S_{t-1} = s_{t-1} | X_{1,...,n}, \theta^{i-1})$   
 $\propto P(X_{t,...,n} | S_t = s_t, \theta^{i-1})$   
 $T^{(i-1)} [s_{t-1}, s_t] P(S_{t-1} = s_{t-1} | X_{1,...,n}, \theta^{i-1})$   
 $\propto m_{S_{t-1} \mapsto S_t}(s_t) \cdot T^{(i-1)} [s_{t-1}, s_t] \cdot P(S_{t-1} = s_{t-1} | X_{1,...,n}, \theta^{i-1})$   
 $\propto m_{S_{t-1} \mapsto S_t}(s_t) \cdot T^{(i-1)} [s_{t-1}, s_t]$   
 $m_{S_{t-2} \mapsto S_{t-1}}(s_{t-1}) \cdot m_{S_t \mapsto S_{t-1}}(s_{t-1}) \cdot E^{(i-1)} [s_{t-1}, X_{t-1}]$ 

Initialize *T*<sup>0</sup> , *E*<sup>0</sup> probability tables

Initialize *T*<sup>0</sup> , *E*<sup>0</sup> probability tables For  $i = 1$  to convergence

Initialize *T*<sup>0</sup> , *E*<sup>0</sup> probability tables For  $i = 1$  to convergence

- E-step:
	- Run Forward-Backward algorithm and compute messages

Initialize *T*<sup>0</sup> , *E*<sup>0</sup> probability tables For  $i = 1$  to convergence

- E-step:
	- Run Forward-Backward algorithm and compute messages
	- For every *t* compute  $P(S_t = s_t, S_{t-1} = s_{t-1} | X_{1,...,n}, \theta^{i-1})$  and  $P(S_t = s_t | X_{1,...,n}, \theta^{i-1})$  as in previous slides

Initialize *T*<sup>0</sup> , *E*<sup>0</sup> probability tables For  $i = 1$  to convergence

- E-step:
	- Run Forward-Backward algorithm and compute messages
	- For every *t* compute  $P(S_t = s_t, S_{t-1} = s_{t-1} | X_{1,...,n}, \theta^{i-1})$  and  $P(S_t = s_t | X_{1,...,n}, \theta^{i-1})$  as in previous slides

• M-step:

$$
\forall u, v \quad T^{(i)}[u, v] = \frac{\sum_{t=2}^{n} P(S_t = v, S_{t-1} = u | X_{1, \dots, n}, \theta^{i-1})}{\sum_{t=2}^{n} P(S_{t-1} = u | X_{1, \dots, n}, \theta^{i-1})}
$$

$$
\forall v, e \ E^{(i)}[v, e] = \frac{\sum_{t=1}^{n} P(S_t = v | X_{1, ..., n}, \theta^{i-1}) \cdot \mathbf{1}_{X_t = e}}{\sum_{t=1}^{n} P(S_t = v | X_{1, ..., n}, \theta^{i-1})}
$$

# Inference for general BN

## BAYESIAN NETWORKS

- Directed acyclic graph (DAG): *G* = (*V*,*E*)
- $\bullet$  Joint distribution  $P_{\theta}$  over  $X_1, \ldots, X_n$  that factorizes over *G*:

$$
P_{\theta}(X_1,\ldots,X_n)=\prod_{i=1}^N P_{\theta}(X_i|Parent(X_i))
$$

Hence Bayesian Networks are specified by *G* along with CPD's over the variables (given their parents)

• Marginals are enough:

$$
P(X_j = x_j, X_k = x_k | X_i = x_i, X_h = x_h) = \frac{P(X_j = x_j, X_k = x_k, X_i = x_i, X_h = x_h)}{P(X_i = x_i, X_h = x_h)}
$$

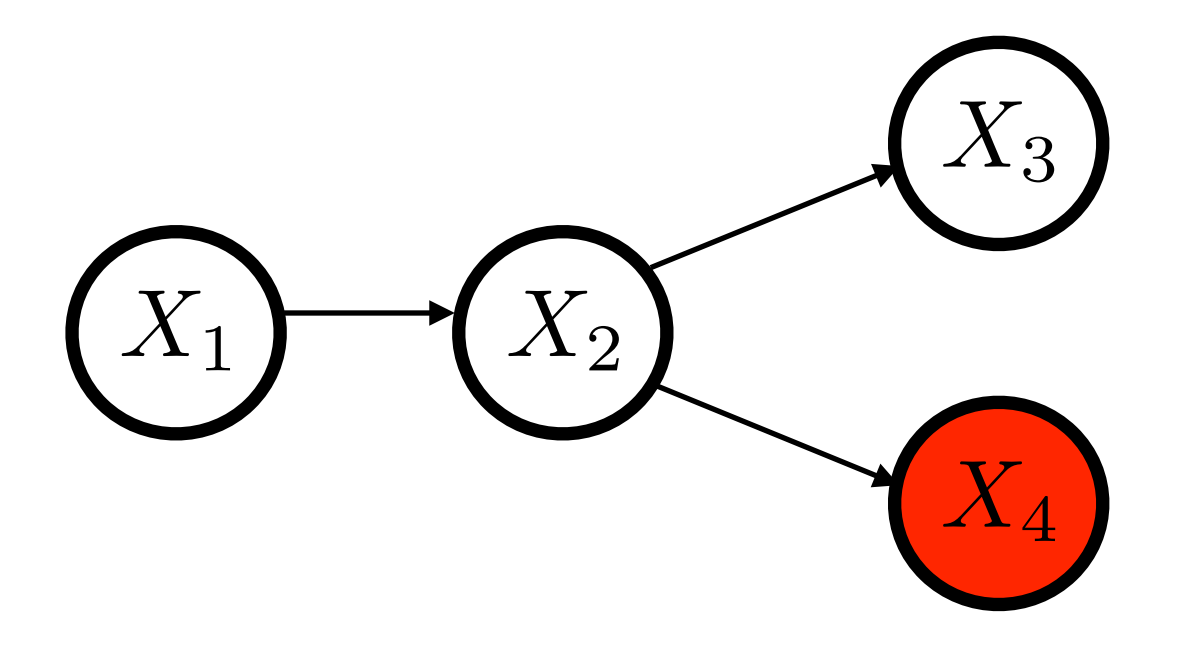

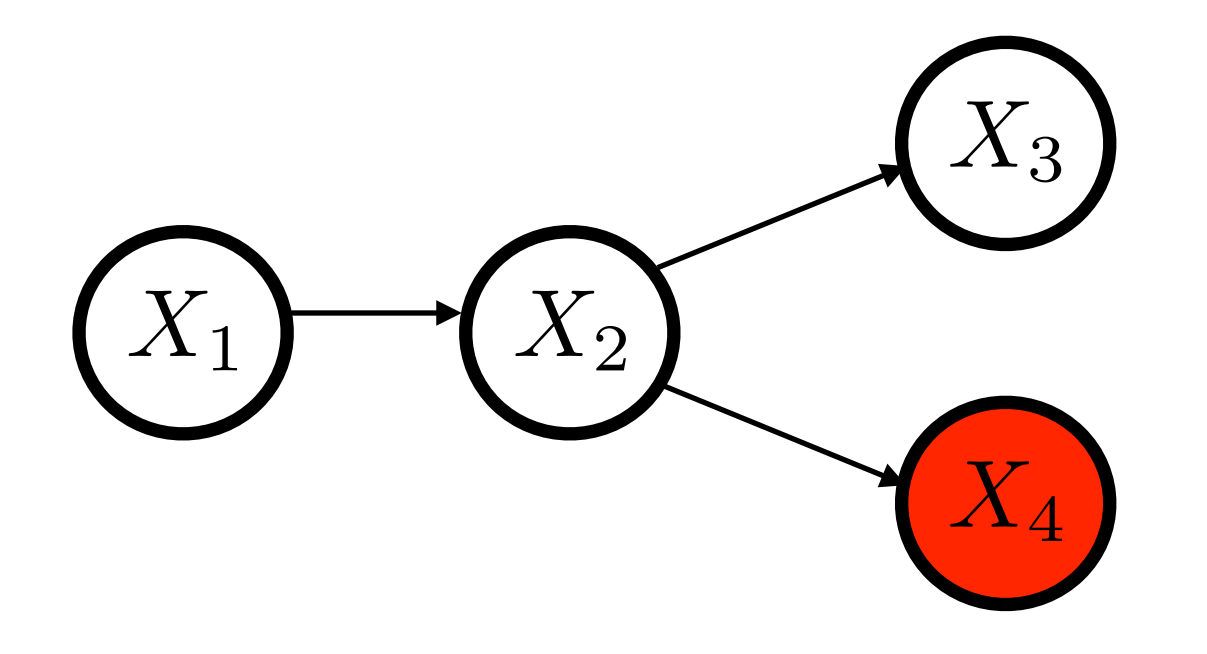

$$
P(X_4) = \sum_{x_1} \sum_{x_2} \sum_{x_3} P(X_1 = x_1, X_2 = x_2, X_3 = x_3, X_4)
$$

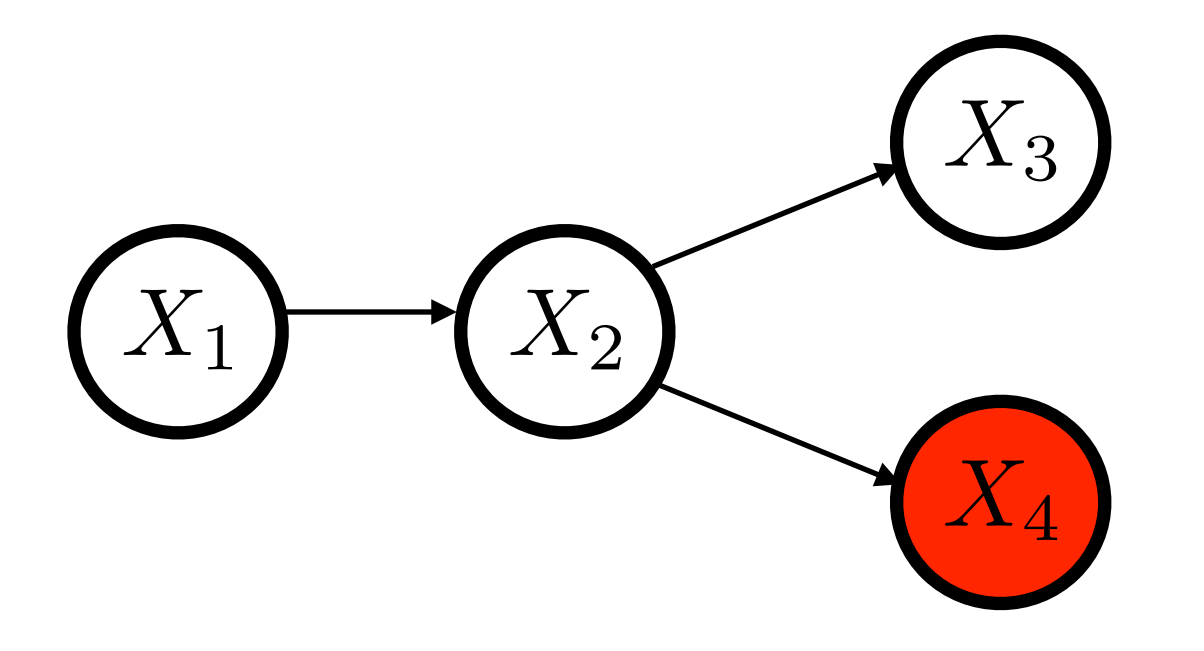

$$
P(X_4) = \sum_{x_1} \sum_{x_2} \sum_{x_3} P(X_1 = x_1, X_2 = x_2, X_3 = x_3, X_4)
$$
  
= 
$$
\sum_{x_1} \left( P(X_1 = x_1) \sum_{x_2} \left( P(X_2 = x_2 | X_1 = x_1) P(X_4 | X_2 = x_2) \left( \sum_{x_3} P(X_3 = x_3 | X_2 = x_2) \right) \right) \right)
$$

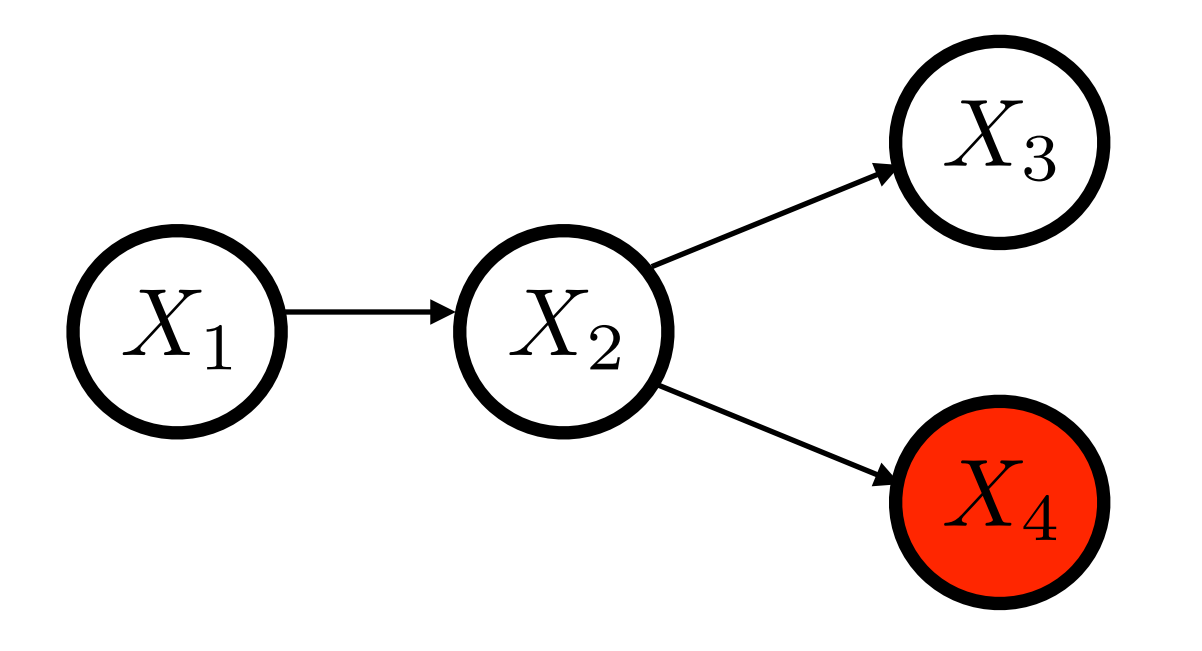

$$
P(X_4) = \sum_{x_1} \sum_{x_2} \sum_{x_3} P(X_1 = x_1, X_2 = x_2, X_3 = x_3, X_4)
$$
  
= 
$$
\sum_{x_1} \left( P(X_1 = x_1) \sum_{x_2} \left( P(X_2 = x_2 | X_1 = x_1) P(X_4 | X_2 = x_2) \left( \sum_{x_3} P(X_3 = x_3 | X_2 = x_2) \right) \right) \right)
$$
  
= 
$$
\sum_{x_1} \left( P(X_1 = x_1) \left( \sum_{x_2} P(X_2 = x_2 | X_1 = x_1) P(X_4 | X_2 = x_2) \right) \right)
$$

# VARIABLE ELIMINATION: BAYESIAN NETWORK

Initialize List with conditional probability distributions

Pick an order of elimination *I* for remaining variables

**For** each  $X_i \in I$ 

Find distributions in List containing variable *Xi* and remove them

Define new distribution as the sum (over values of  $X_i$ ) of the product of these distributions

Place the new distribution on List

**End**

Return List

# VARIABLE ELIMINATION: ORDER MATTERS

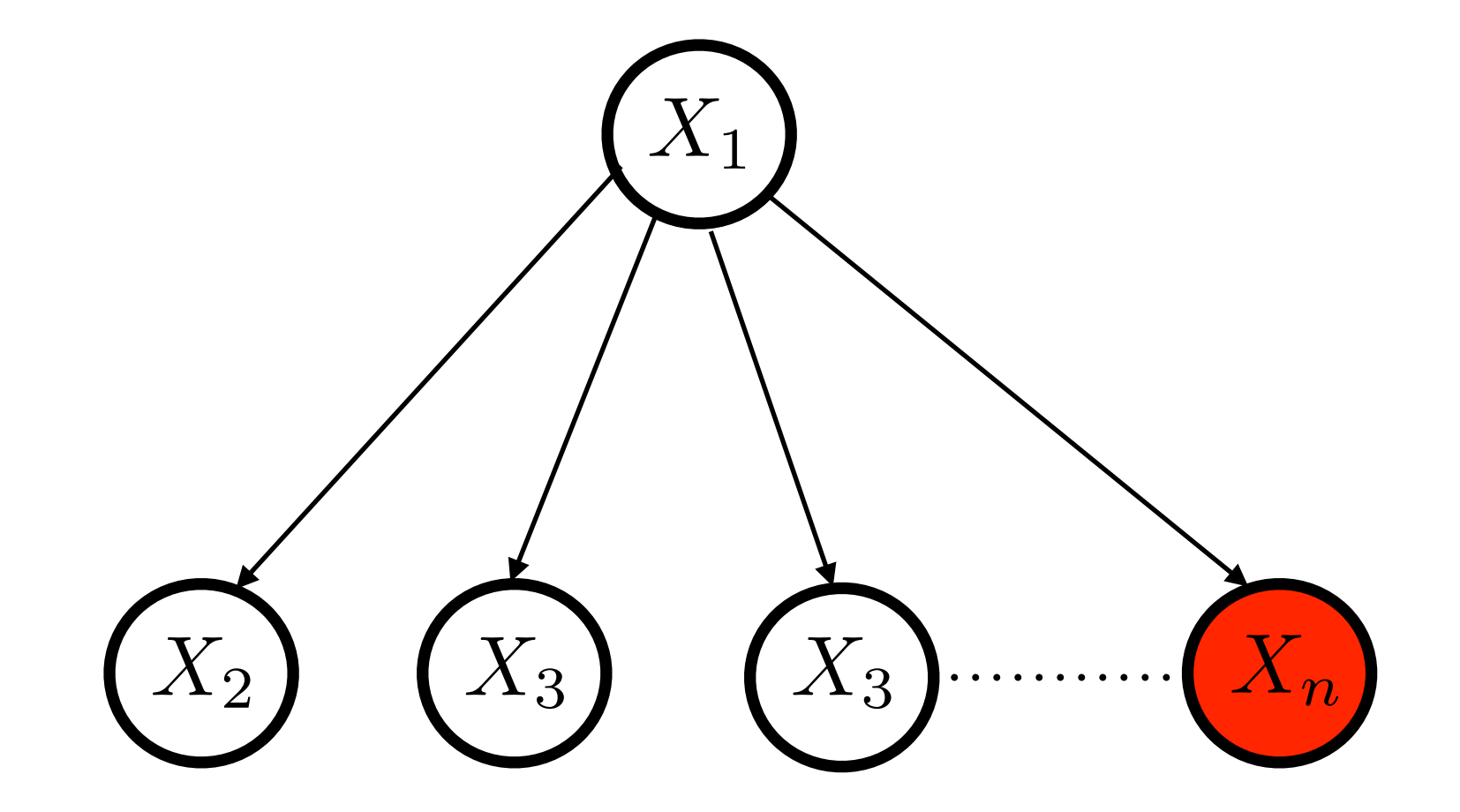

Right order: O(n)

Wrong order:  $O(2^n)$